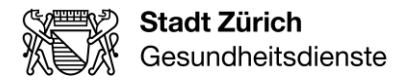

Stadt Zürich Gesundheitsdienste **Spitex** Eggbühlstrasse 23 8050 Zürich

T +41 44 412 24 84 www.stadt-zuerich.ch/spitex skm@zuerich.ch

Zürich, 16. Februar 2021 / grk

# Merkblatt zur Datenerfassung im Abrechnungsformular

#### Abrechnungsformular

- Das Abrechnungsformular besteht aus dem 1. Tabellenblatt «Dateneingabe» sowie dem 2. Tabellenblatt «Sammelrechnung». Für die Abrechnung über ORION ist nur das 1. Tabellenblatt auszufüllen. Die Sammelrechnung im 2. Tabellenblatt dient nur zur Kontrolle.
- Es ist pro Gemeinde ein separates Abrechnungsformular zu erstellen.
- Das Abrechnungsformular dient sowohl als Vorlage zur elektronischen Installation in die eigene Software (die Struktur muss unbedingt eingehalten werden), wie auch zur manuellen Erfassung.

### Manuelle Datenerfassung

Im Abrechnungsformular befinden sich 3 Funktionen zur Erleichterung der manuellen Erfassung. Mindestvoraussetzungen zur Verwendung der Funktionen sind:

- 1. Die erste Zeile muss vollständig (Pflichtfelder) manuell erfasst sein.
- 2. Makros müssen aktiviert sein.
- Neue Person Die ersten drei Spalten (BfS-Gemeinde-Nr., ZSR-Nr. und Abrechnungsjahr) werden automatisch kopiert.
- Neue Leistung für gleiche Person Für dieselbe, bereits erfasste Person werden alle Felder/Daten, ausser Monat und Leistungsdaten, automatisch ausgefüllt.
- Bereits erfasste Person: Neue Leistung Anwählen einer bereits erfassten Person und die Funktion betätigen. Auf der nächsten leeren Zeile werden alle Felder/Daten, ausser Monat und Leistungsdaten, automatisch ausgefüllt.

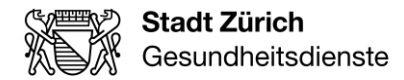

2/3

## Definition der einzelnen Datenfelder

Beim Ausfüllen des Formulars ist Folgendes zu beachten:

- Jede Zeile muss vollständig ausgefüllt sein, ausser die fakultativen Spalten wie: Nachname 2, Alte AHV-Nr., Adresszusatz, N-KLV-Tarif und geleistete Stunden.
- Keine Leerzeilen dazwischen.

Erläuterungen zur Erfassung der Einzeldaten

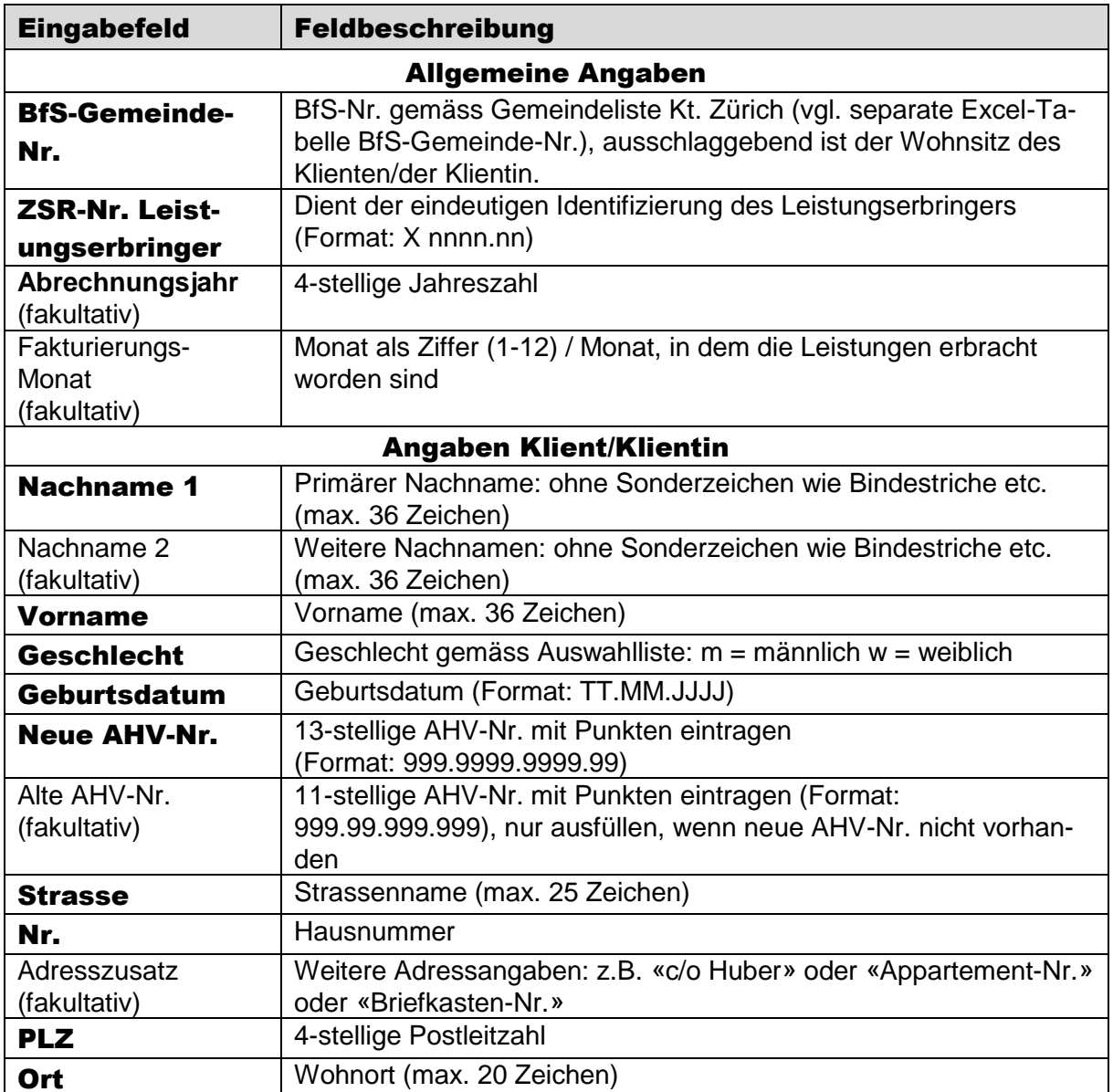

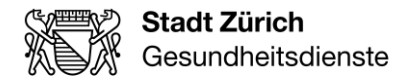

### 3/3

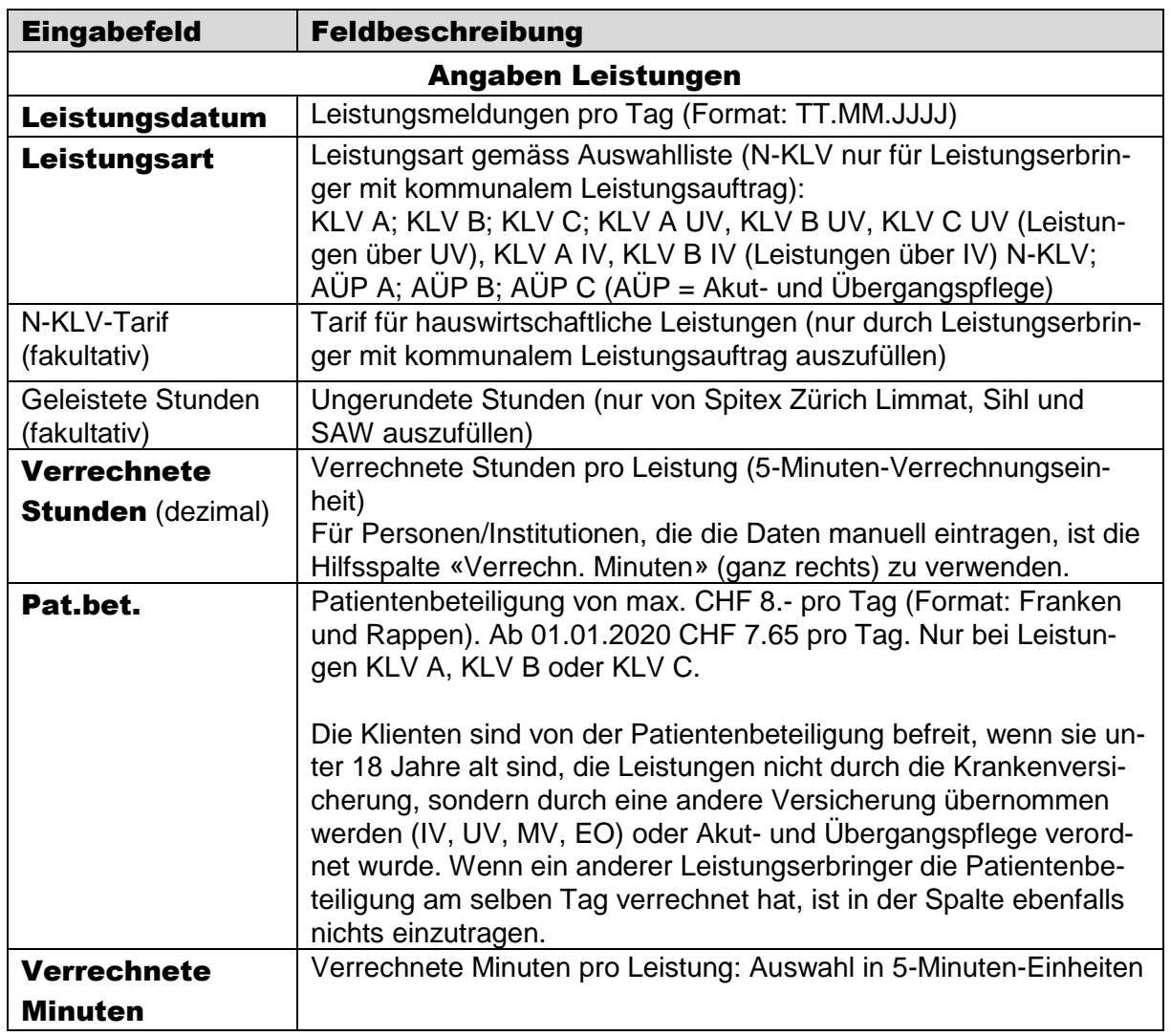